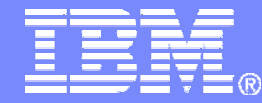

#### IBM – Informix Dynamic Server 11

#### "MACH-11"

#### Continuous Availability and **Scalability**

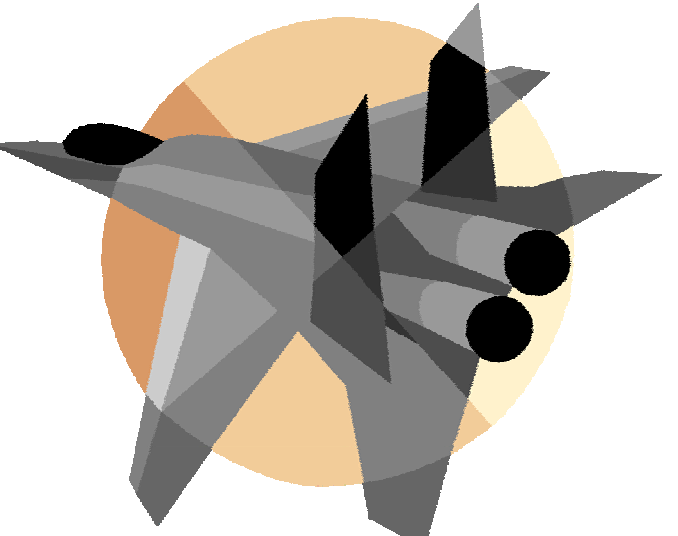

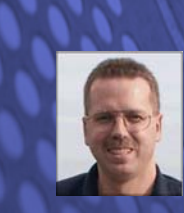

*Alexander Koerner, Channel Technical Sales – Information Management* **Alexander.Koerner@de.ibm.com Certified Senior IT-Specialist, IBM Germany (Munich)**

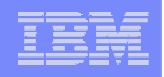

#### Bitte füllen Sie die Feedbackbögen aus...  $\odot$

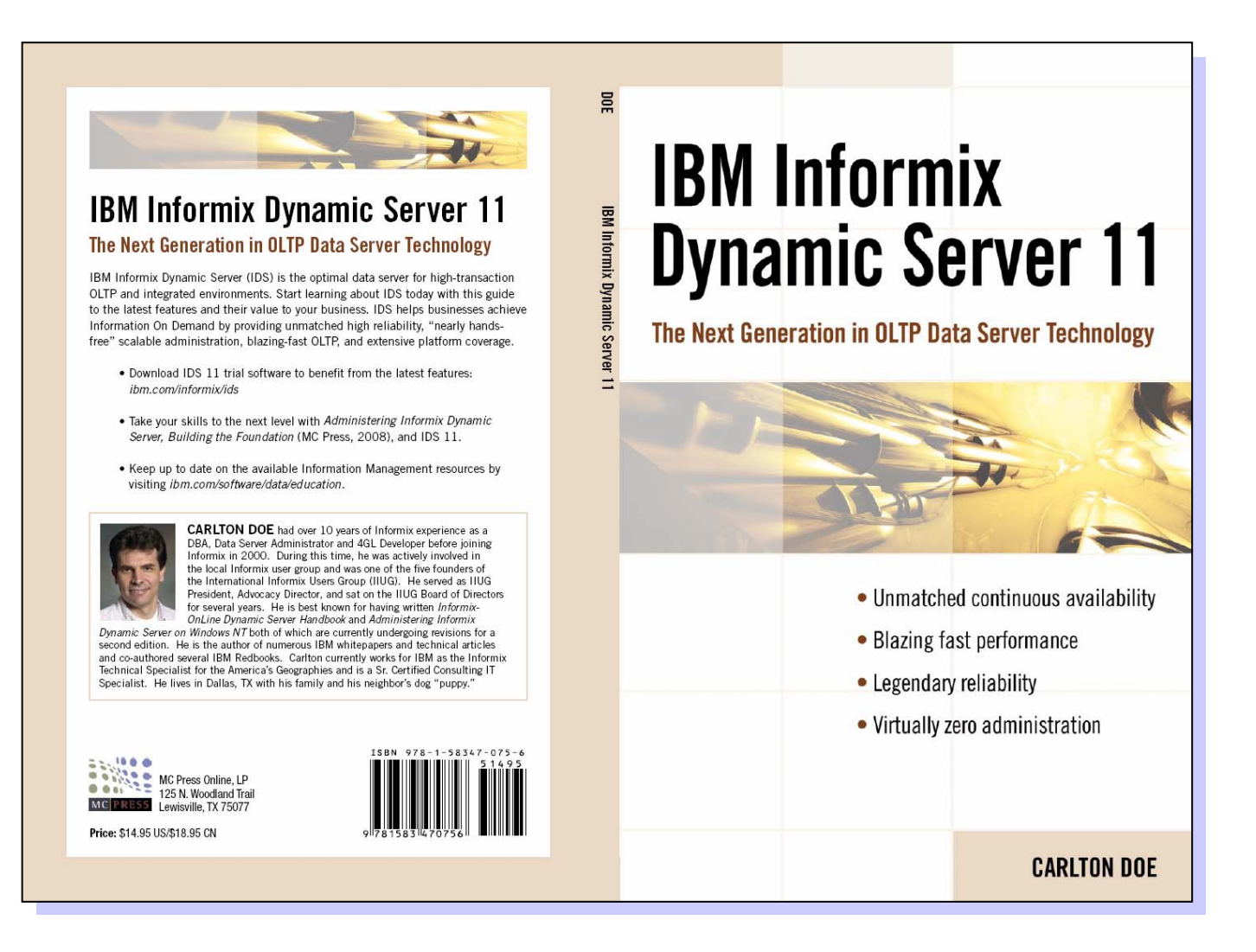

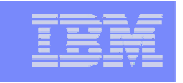

**Resilient** Agile **Invisible** IBM Informix Dynamic Server 11

- Overview What is MACH 11?
- $\mathcal{L}_{\mathcal{A}}$ Near-Line Standby (Continuous Log Restore)
- $\mathcal{L}_{\mathcal{A}}$ Remote Standalone Secondary Server
- **Shared Disk Secondary Server**

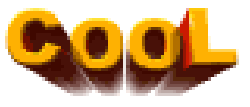

- $\mathcal{L}_{\mathcal{A}}$ A Complex Failover Scenario
- $\mathcal{L}^{\text{max}}$ Live Demo

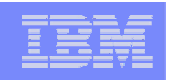

#### What is "MACH-11"?

- $\mathcal{L}_{\mathcal{A}}$  Multi-instance Active Cluster for High Availability.
	- Extends HDR to support more than a single primary with a single secondary instance.
	- $\mathcal{L}_{\text{max}}$  Three new types of secondary instances:
		- Continuous Log Restore (CLR) or "near-line" standby\*\*
		- Remote Standalone Secondary (RSS)
		- **Shared Disk Secondary (SDS)**

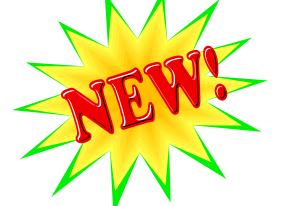

- $\mathcal{L}_{\mathcal{A}}$ HDR, RSS & SDS technology can be used in any combination.
- $\mathcal{L}_{\mathcal{A}}$  "MACH-11" is not:
	- $\mathcal{L}_{\mathcal{A}}$ Just 1-to-N HDR.
	- $\mathcal{L}_{\text{eff}}$  "MACH-11" is the treating of all three forms of secondary as a multi-tiered availability solution.

\*\* not exactly a MACH-11 instance but included for the purposes of discussion

#### Supporting Infrastructure

- $\mathbb{R}^3$  Two New Subcomponents Used to Support "MACH-11"
	- $\mathcal{L}_{\mathcal{A}}$  Server Multiplexer (SMX)
		- **Used internally to establish network** connections between the nodes
		- **Supports multiple logical** connections over a single TCP connection
	- **Service Service**  Index Page Logging
		- **Used to log the pages created as** part of an index build
		- L. Requirement for RSS

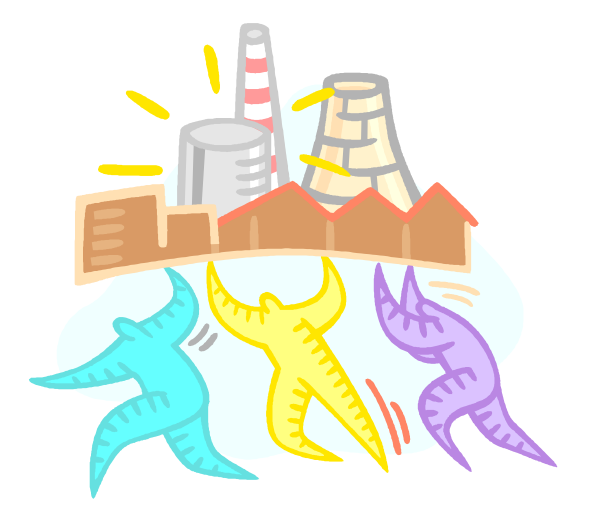

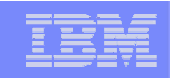

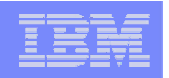

#### Server Multiplexer (SMX)

- $\mathbb{R}^n$ Multiplexed network connection.
- $\mathbb{R}^3$  Uses full duplex protocol
	- П Sends packets without waiting for "ack" back:
		- $\blacksquare$  Does monitor to make sure "acks" come back.
	- $\mathcal{L}_{\mathcal{A}}$  HDR uses half-duplex so primary knows secondary received transaction before committing.
- $\mathbb{R}^3$ Supports encryption.

**Slide 6**

- $\mathcal{L}_{\mathcal{A}}$ Automatically activated.
- $\mathbb{R}^3$  Requires no configuration other than encryption.

**IDS 11 – MACH 11**

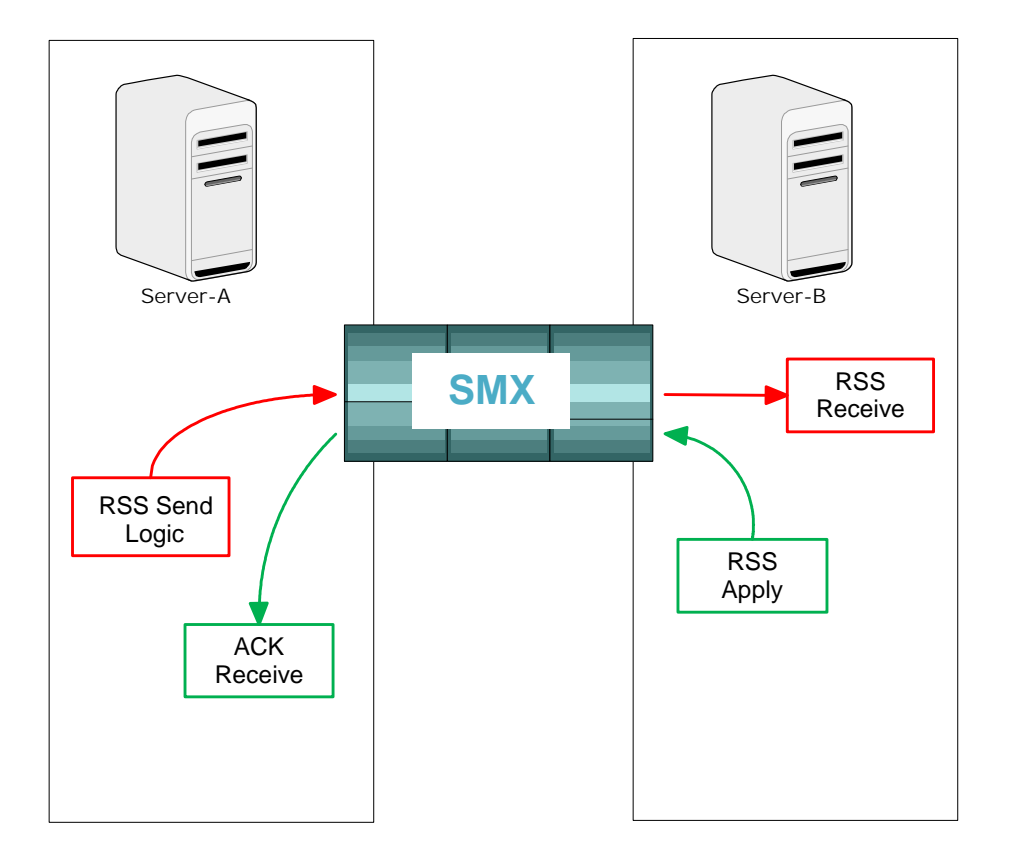

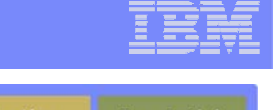

**Resilient** Agile **Invisible** IBM Informix Dynamic Server 11

- $\mathcal{L}_{\mathcal{A}}$ Overview – What is MACH 11?
- $\mathcal{L}_{\mathcal{A}}$ Near-Line Standby (Continuous Log Restore)
- $\mathcal{L}_{\mathcal{A}}$ Remote Standalone Secondary Server
- **Shared Disk Secondary Server**
- $\mathcal{L}_{\mathcal{A}}$ A Complex Failover Scenario
- $\mathcal{L}_{\text{max}}$ Live Demo

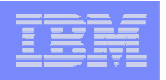

#### Near-line Standby

- $\mathbb{R}^n$  An enhancement to ontape and OnBar
	- $\mathcal{L}_{\mathrm{in}}$  Full and backed-up production logical logs copied to other servers supporting instances in logical roll-forward mode
	- $\mathcal{L}_{\mathcal{A}}$  Copied logs are applied on target instance(s) when ever the business wants
		- **Maybe never, just want the logs saved somewhere**
		- L. Maybe N times per day as set by DBScheduler
			- ontape  $-I C$  (capital "C")
			- onbar –r –l –C (capital "C")
- $\mathcal{L}_{\mathcal{A}}$  Assumption is that these environments will be backed up to disk rather than tape

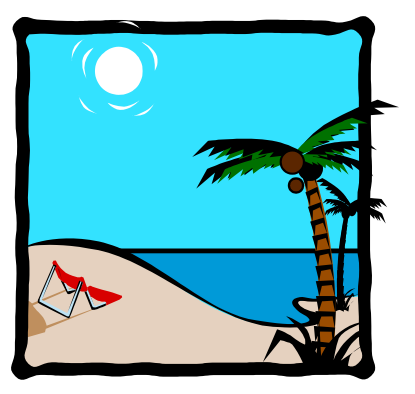

#### Setup of the near-line node

1. Create level 0 backup of primary instance

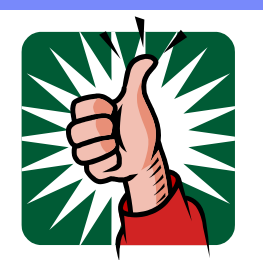

- 2. Copy backup to near-line server and execute a physical restore **ontape –p**
- 3. As logical logs fill, they are backed up, copied to near-line server and renamed as needed
- 4. If near-line server is on, copied logs are applied on a regular basis

**ontape –l –C / onbar –r –l –C**

5. When needed,

```
ontape –l –X / onbar –r –l –X
```
stops roll forward and puts server in quiescent mode

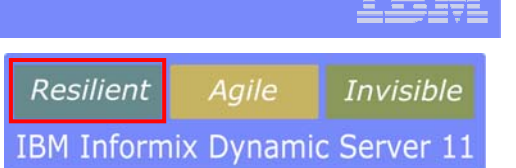

- $\mathcal{L}_{\mathcal{A}}$ Overview – What is MACH 11?
- $\mathcal{L}_{\mathcal{A}}$ Near-Line Standby (Continuous Log Restore)
- $\mathcal{L}_{\mathcal{A}}$ Remote Standalone Secondary Server
- **Shared Disk Secondary Server**
- $\mathcal{L}_{\mathcal{A}}$ A Complex Failover Scenario
- $\mathcal{L}_{\text{max}}$ Live Demo

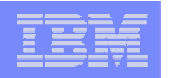

#### Remote Standalone Secondary (RSS)

- $\mathcal{C}^{\mathcal{A}}$  Similar to HDR
	- $\mathcal{L}_{\mathcal{A}}$ Maintains a disk copy of the database
	- $\mathcal{L}_{\mathcal{A}}$ Can be used for report processing
	- П Created by performing a backup / restore of the instance
- $\mathbb{R}^3$  Distinct from HDR
	- $\mathcal{L}_{\mathcal{A}}$ Uses Fully Duplexed Communications – better throughput over slower lines
	- $\mathcal{L}_{\mathcal{A}}$ Does not support SYNC mode, not even for checkpoints
	- Ξ Can not be 'promoted' to primary – but can be promoted to HDR secondary – FOR DISASTER RECOVERY, not HA
	- $\mathcal{L}_{\mathcal{A}}$ There can be any number of RSS nodes
	- П Requires Index Page Logging

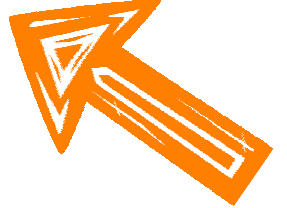

- $\mathcal{L}_{\mathcal{A}}$  RSS can be used in combination with HDR secondary
	- П RSS can be converted into HDR secondary
	- $\mathcal{L}_{\mathcal{A}}$ HDR secondary can be converted into RSS

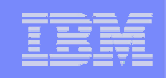

#### RSS – Bunker backup and more

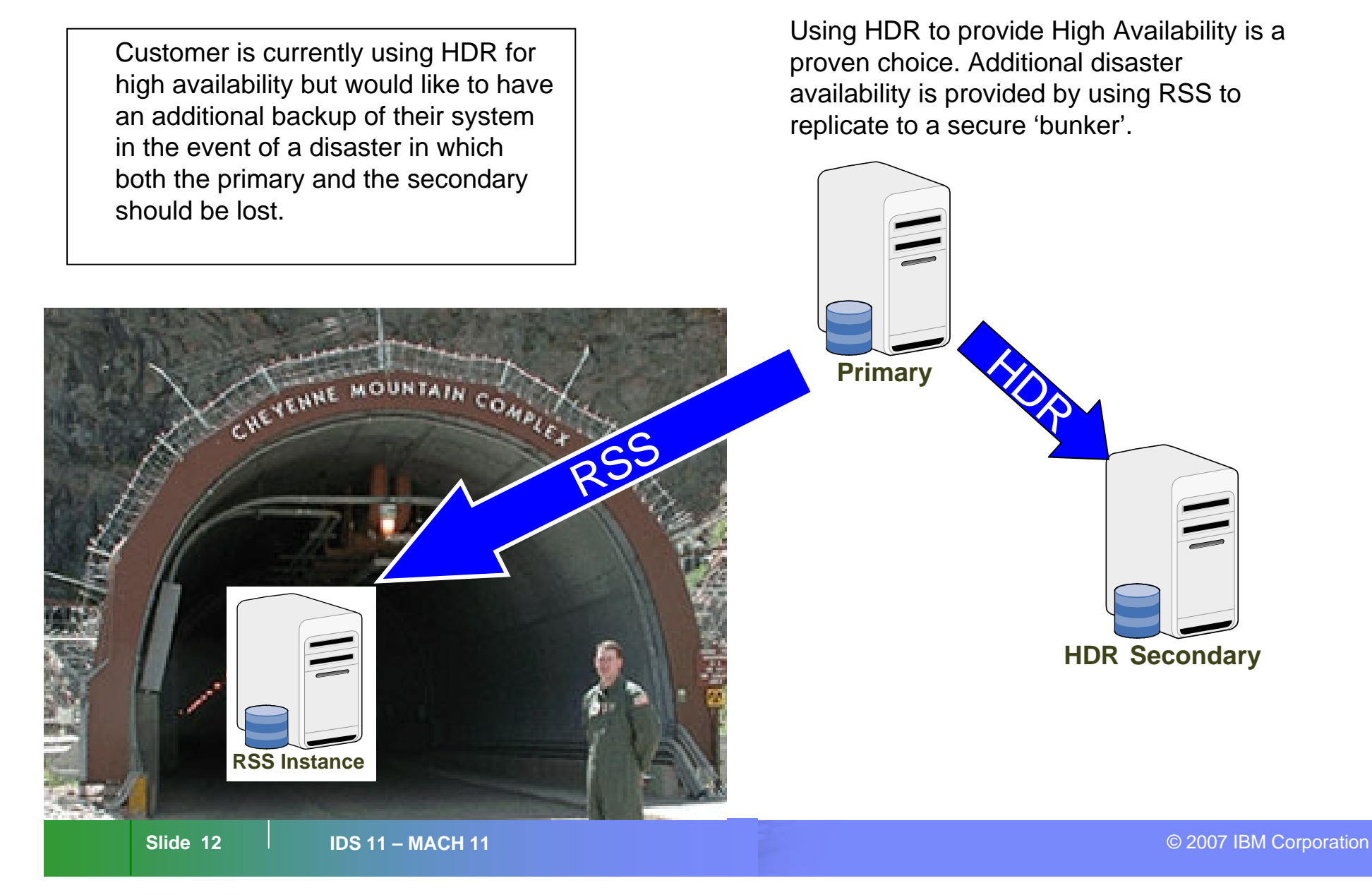

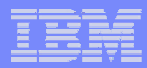

#### RSS – Backup to the Backup

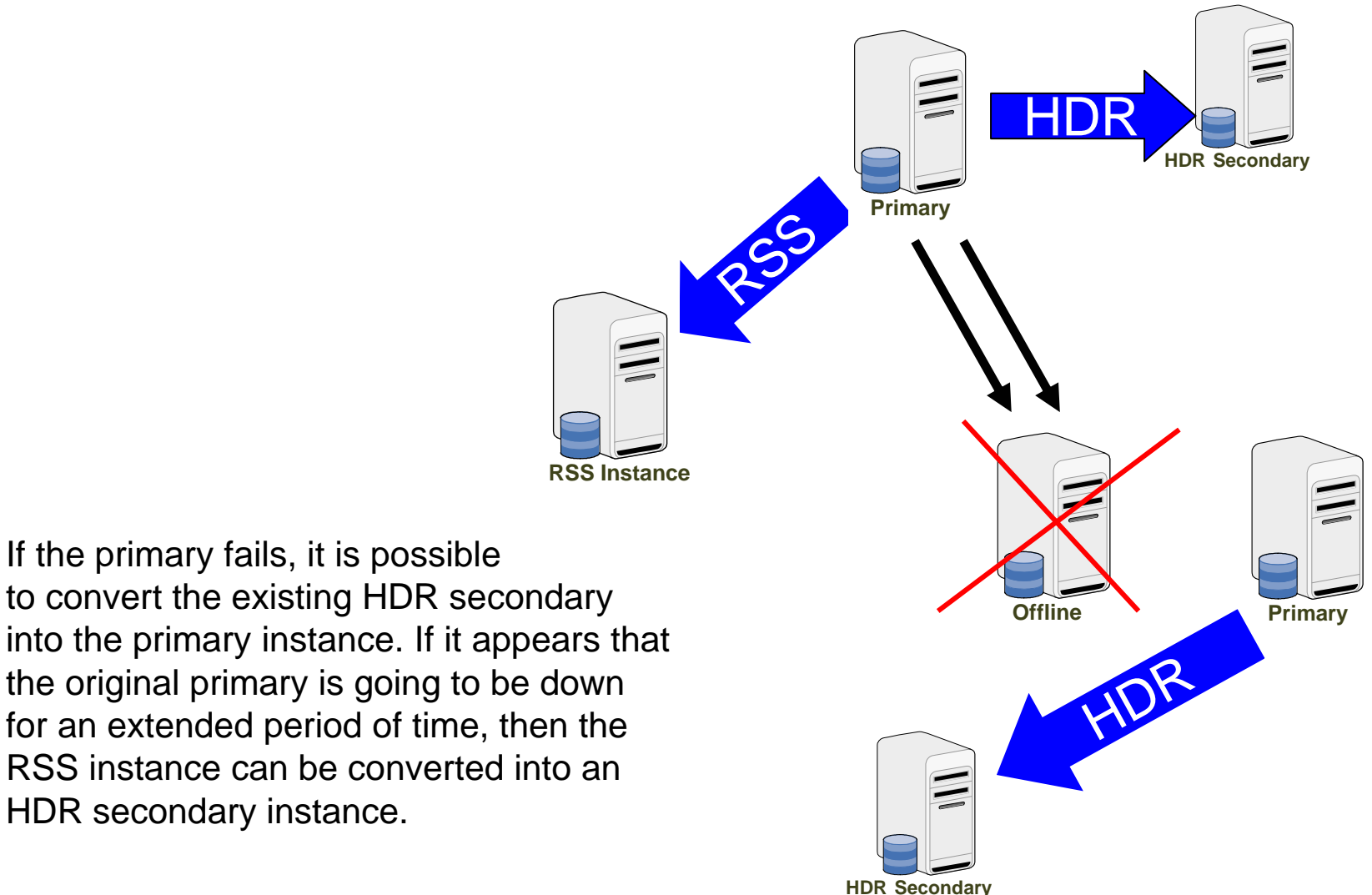

into the primary instance. If it appears that the original primary is going to be down for an extended period of time, then the RSS instance can be converted into an HDR secondary instance.

If the primary fails, it is possible

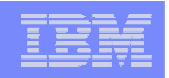

#### Setup of the RSS node

1. Turn on Index Page Logging

LOG\_INDEX\_BUILDS 1 (\$ONCONFIG) or

onmode –wf LOG\_INDEX\_BUILDS=1

onconfig parameter must be set to activate index page logging

2.Define RSS node on Source Server

onmode –d add RSS <RSS Server Name> <optional password>

Creates an entry in the SYSHA database. Used for verification that the primary node is expecting a remote node to connect. Password is an optional entry used to authenticate the connection.

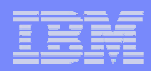

#### Setup of the RSS node (cont)

- 3. Perform a level zero backup on the primary node
- 4. Perform a physical restore on the RSS node (ontape –p)
- 5. Start HDR on RSS node

onmode –d RSS <source node> <optional password>

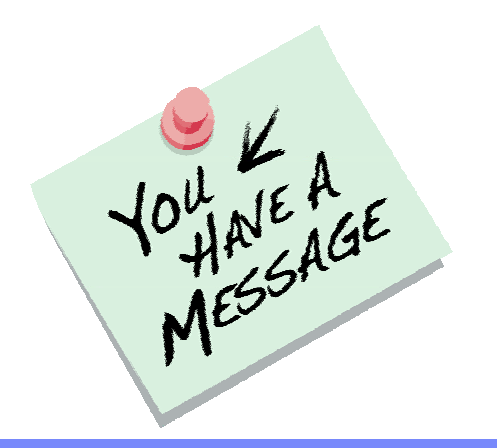

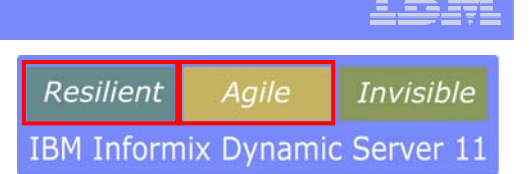

- $\mathcal{L}_{\mathcal{A}}$ Overview – What is MACH 11?
- $\mathcal{L}_{\mathcal{A}}$ Near-Line Standby (Continuous Log Restore)
- $\mathcal{L}_{\mathcal{A}}$ Remote Standalone Secondary Server
- **Shared Disk Secondary Server**

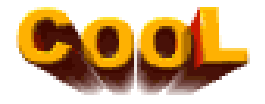

- $\mathcal{L}_{\mathcal{A}}$ A Complex Failover Scenario
- $\mathcal{L}^{\text{max}}$ Live Demo

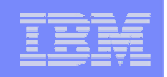

#### Shared Disk Secondary (SDS) instances

- $\mathcal{C}$  HDR on top of a shared disk subsystem.
- $\mathcal{L}_{\mathcal{A}}$  Primary transmits the current Log Sequence Number (LSN) as it is flushing logs.
- $\mathcal{L}_{\mathcal{A}}$  SDS instance(s) receives the LSN from the primary and reads the logs from the shared disks.
- $\mathbb{R}^3$  SDS instance(s) applies log changes to its buffer cache.
- $\mathbb{R}^3$  SDS instance(s) resynch processed LSN to primary.

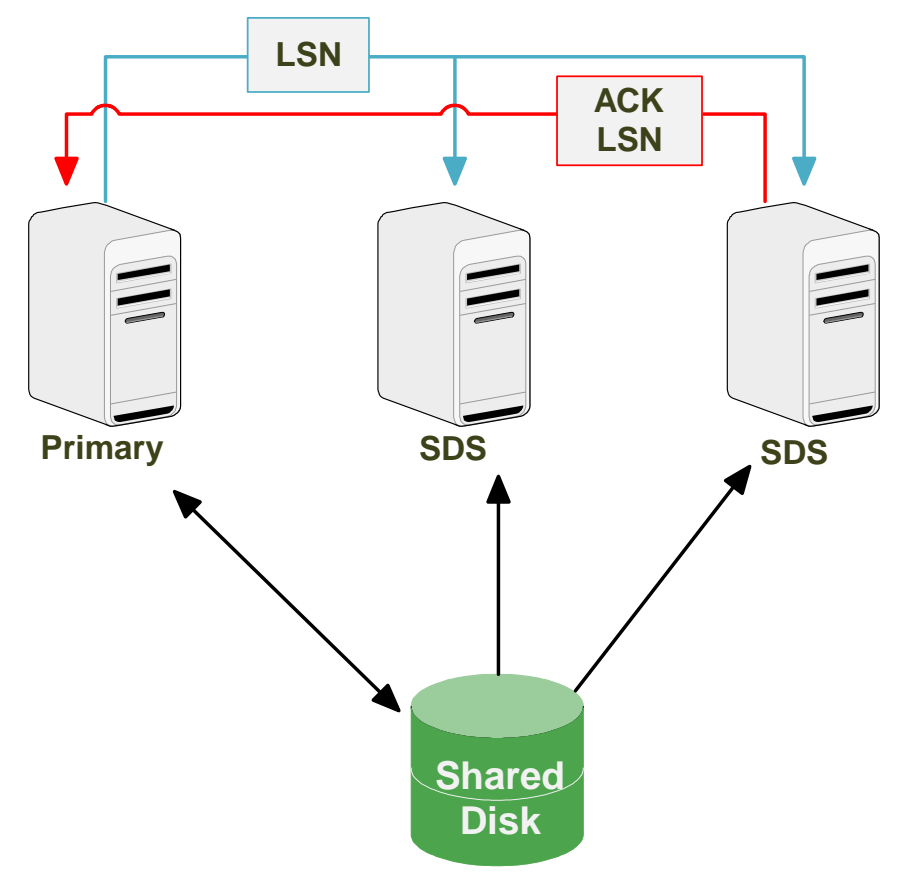

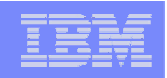

#### Fundamental Rule of SDS instances

- $\mathcal{L}_{\mathcal{A}}$  SDS instance will not write to the shared disk chunks:
	- $\mathcal{L}_{\mathcal{A}}$ Never flushes to shared disk chunks, even during a checkpoint.
	- $\blacksquare$  If the SDS needs to remove buffer cache pages, they are placed in a temporary 'paging file' until the next checkpoint.
- $\mathbf{L}$  Primary will not flush a page to disk until it is certain that the SDS instances will not need the previous version of the page:
	- $\mathcal{L}_{\mathcal{A}}$  Primary keeps track of the LSN (log unique ID + logpos) of every page as it is first dirtied on the primary.
	- $\mathcal{L}_{\mathcal{A}}$  The dirtied pages is not flushed until the SDS instances have progressed past that LSN.

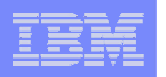

#### Starting a Shared Disk Secondary

- 1. SDS instance creates SMX connection to the primary.
- 2. SDS instance requests a checkpoint on the primary.
- 3. Primary responds with the checkpoint LSN.
- 4. SDS instance activates recovery as of the checkpoint.
- 5. Primary starts periodically sending the current LSN.
- 6. SDS instance starts periodically sending the applied LSN.

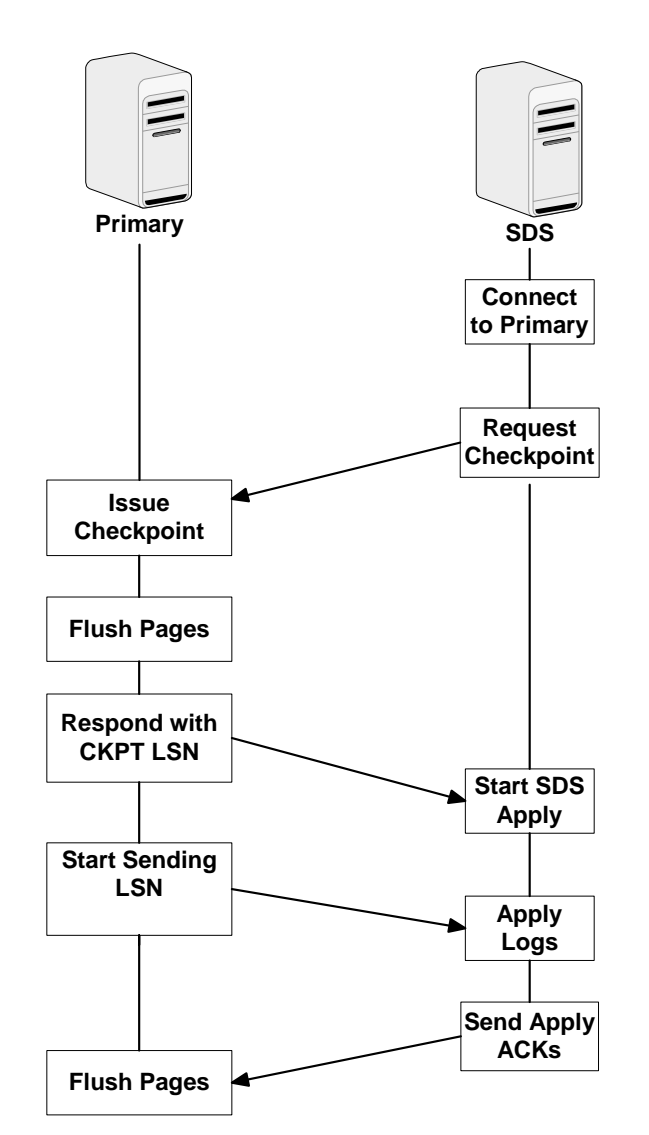

## **SDS Usage: Capacity as Needed**

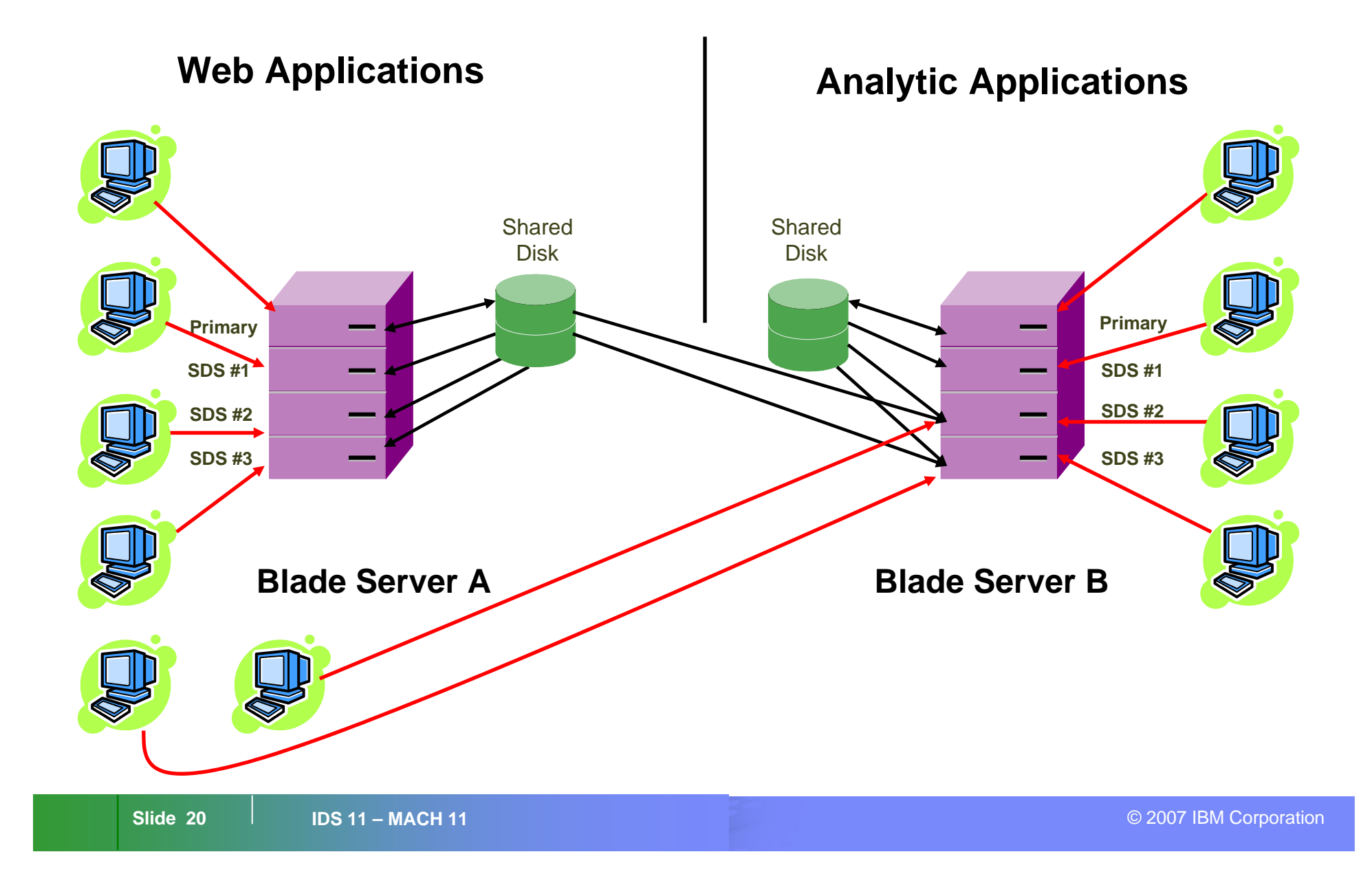

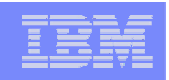

#### Instantiating an SDS instance

- 1. Setup shared disk environment.
- 2. Set SDS\_ENABLE on primary:

onmode –d set SDS primary <*instance\_name\_of\_SDS\_primary*<sup>&</sup>gt;

Log entry (primary)

00:49:28 SDS Source instance Alias Changed from (<null>) to (hdr\_primary)

- 3. On SDS instance, configure SDS\_ENABLE, SDS\_PAGING, and SDS TEMPDBS.
- 4. On SDS instance, map the following to match the primary:

ROOTNAME ROOTPATHROOTOFFSET ROOTSIZEPHYSDBS PHYSFILELOGFILES LOGSIZE

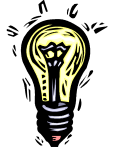

Leave other parameters the same, with the exception of

DBSERVERALIASES, DBSERVERNAME, and SERVERNUM

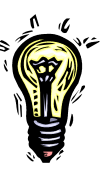

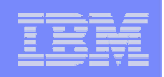

#### Instantiating an SDS instance

5. Start the SDS instance (oninit).

#### Log entry (SDS instance):

- 00:58:19 IBM Informix Dynamic Server Initialized -- Shared Memory Initialized.
- 00:58:19 Initializing SDS Temp dbspace sds1temp
- 00:58:19 Requesting logs from 7:2d
- 00:58:21 Space 'sds1temp' added.
- 00:58:21 Onconfig parameter MSGPATH modified from /opt/IBM/informix/logs/hdr\_primary.log to /opt/IBM/informix/logs/sds1.log.
- 00:58:21 Onconfig parameter DBSERVERNAME modified from hdr\_primary to sds1.
- 00:58:21 Onconfig parameter SERVERNUM modified from 2 to 5.
- 00:58:21 Dataskip is now OFF for all dbspaces
- 00:58:21 Restartable Restore has been ENABLED
- 00:58:21 Recovery Mode
- 00:58:21 Logical Recovery Started.
- 00:58:21 10 recovery worker threads will be started.
- 00:58:21 Start Logical Recovery Start Log 7, End Log ?
- 00:58:21 Starting Log Position 7 0x2d018
- 00:58:22 DR: SDS secondary server operational

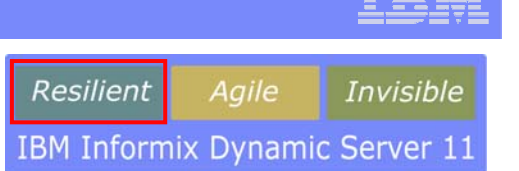

- $\mathcal{L}_{\mathcal{A}}$ Overview – What is MACH 11?
- $\mathcal{L}_{\mathcal{A}}$ Near-Line Standby (Continuous Log Restore)
- $\mathcal{L}_{\mathcal{A}}$ Remote Standalone Secondary Server
- **Shared Disk Secondary Server**
- $\Box$ A Complex Failover Scenario
- $\mathcal{L}_{\text{max}}$ Live Demo

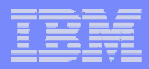

#### The server at location B fails

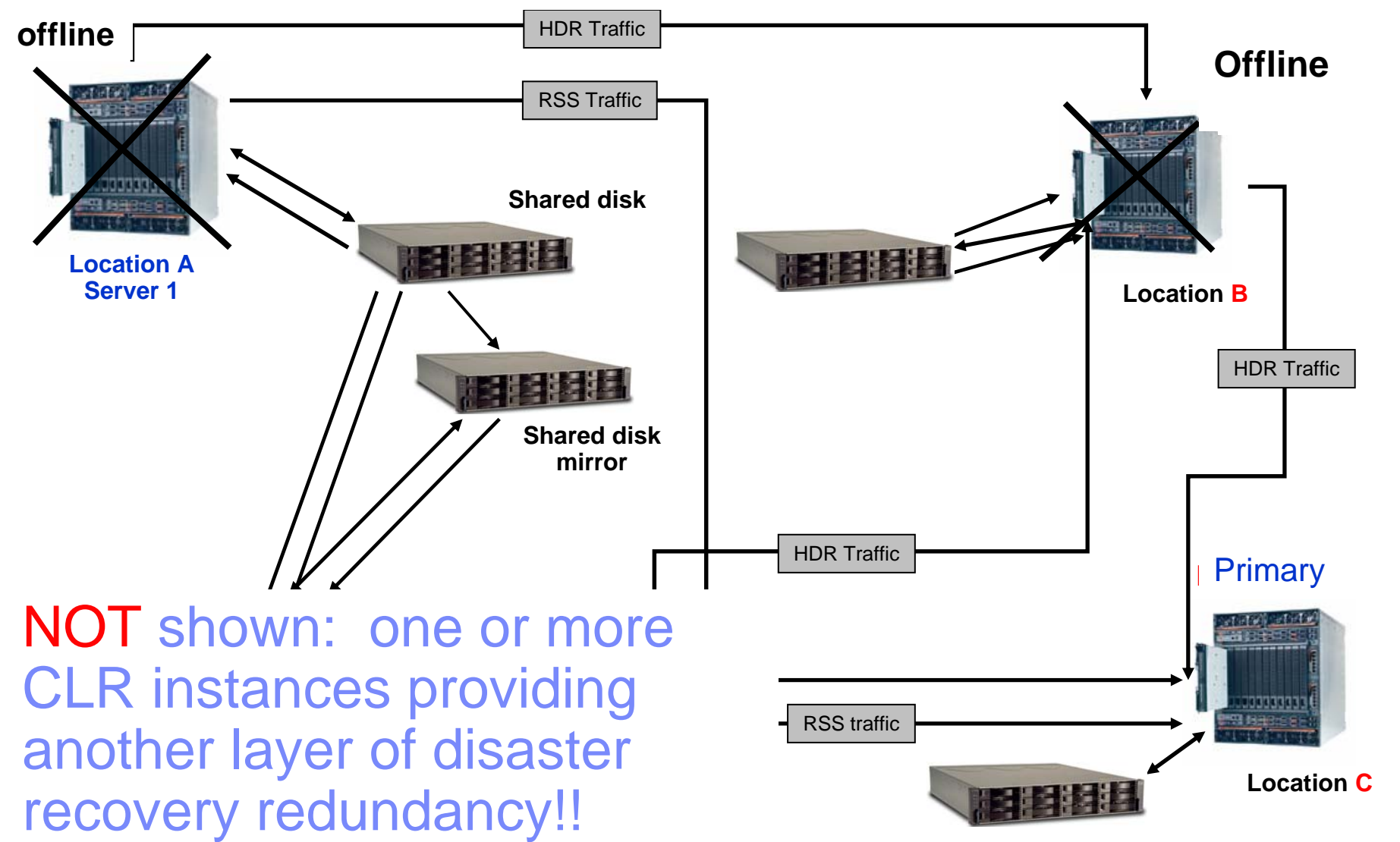

#### Failover

- $\mathcal{C}^{\mathcal{A}}$ SDS can be used with HDR and RSS.
- $\Box$  SDS can be promoted directly to primary: onmode –d set primary SDS <sds\_instance\_to\_promote>

When the primary is changed, other instances 'follow the change'.

- $\left\vert \psi _{i}\right\rangle$  Order of failover should be:
	- 1. To an SDS instance.
	- 2.To the HDR secondary.
	- 3. To an RSS instance.

Not a good idea to use DRAUTO, any SDS instance will be shutdown as part of the HDR switch.

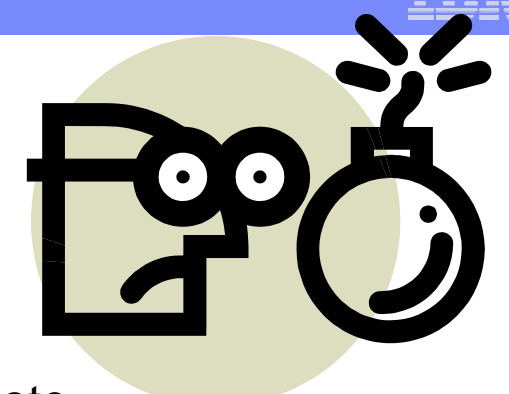

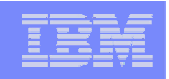

#### "MACH-11" with ER

- **Any instance within the ER replication domain can also be** in a "MACH-11" cluster.
- $\mathcal{L}_{\mathcal{A}}$  ER requires that all instances within the "MACH-11" cluster be in an \$SQLHOSTS ER group.
- $\mathbb{R}^3$ ER will automatically 'discover' where the primary is.

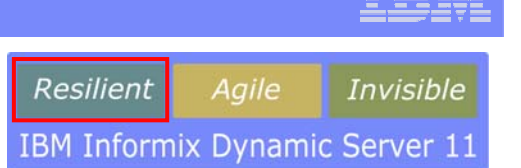

- $\mathcal{L}_{\text{max}}$ Overview – What is MACH 11?
- $\mathcal{L}_{\mathcal{A}}$ Near-Line Standby (Continuous Log Restore)
- $\mathcal{L}_{\mathcal{A}}$ Remote Standalone Secondary Server
- **Shared Disk Secondary Server**
- $\mathcal{L}_{\mathcal{A}}$ A Complex Failover Scenario
- **E** Live Demo

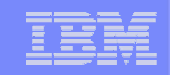

# Questions ?

**Slide 28 IDS 11 – MACH 11**

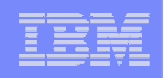

### Coming Soon: The IDS 11 **Redbook**!

- Covers all aspects of IDS 11
	- **IDS 11 Essentials / Architecture**
	- **Implementation / Configuration**
	- SQL Language / Query Drill-Down
	- **Data Privacy / High Availability**
	- **Functional Extensions to IDS**
	- Dev. Tools, APIs and SOA
- **Lots of step-by-step examples**
- **Availability: Q3 2007**
- $\mathcal{L}_{\mathcal{A}}$ ■ Download for free at: http://www.ibm.com/redbooks
- Redbook ID: SG24-7465

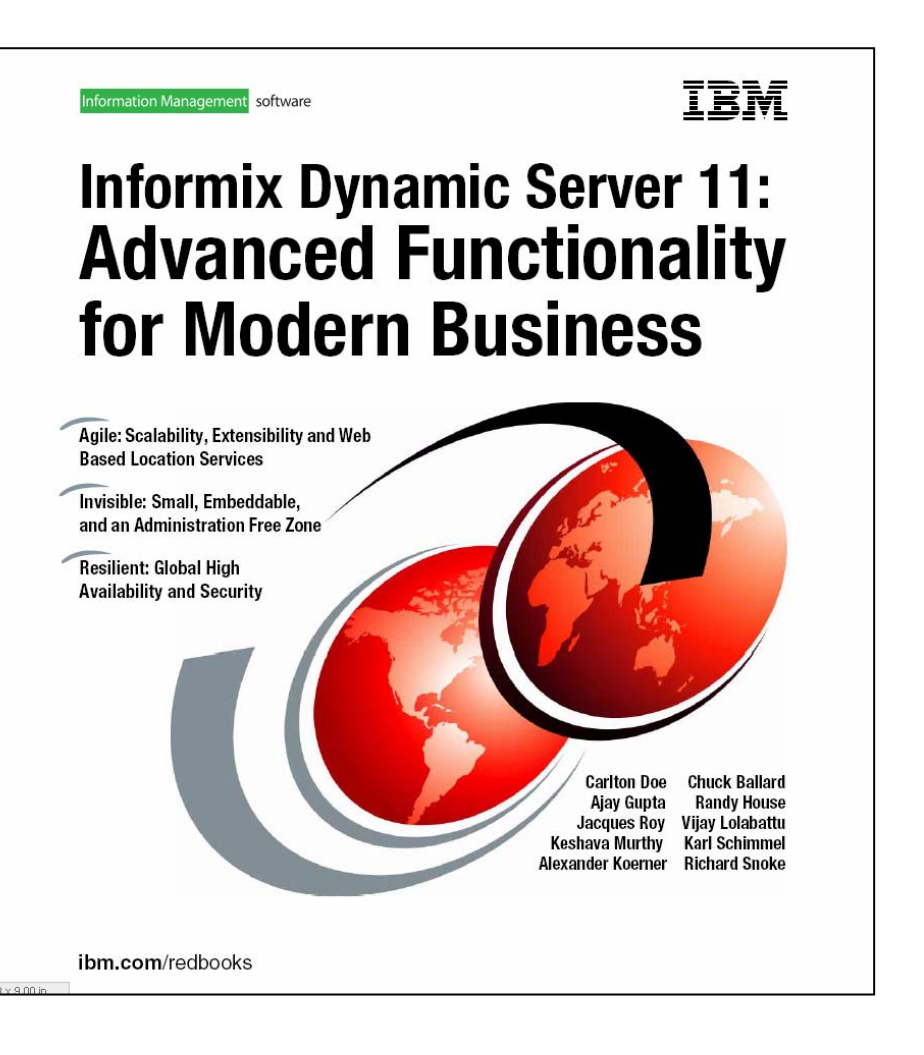

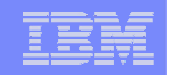

# I am

**Ready for** 

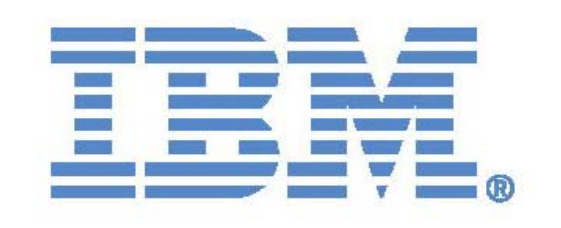

**Informix**. **Dynamic Server** 

data server software

You too?